## Zoom %

## Version 3

Published 11/17/2020 7:47 PM by CoLab Support Last updated 11/21/2020 2:27 AM by CoLab Support

## Zoom in/out % (sizing)

Use the plus and minus feature on the top or lower right of the screen to adjust size. Web browsers show differently.

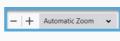

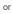

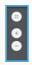